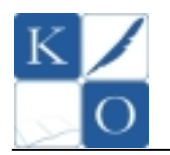

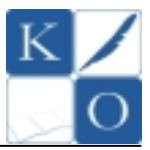

# **MA Ł O P O L S K I KO N K U R S I N F O R M A T Y C Z N Y DL A GI M N A Z J A L I S T Ó W**

# **Instrukcja dla ucznia**

- 1. Po zapoznaniu się ze stanowiskiem komputerowym rozpocznij rozwiązywanie zadań konkursowych korzystając z arkusza kalkulacyjnego.
- 2. Prace wykonuj samodzielnie. Korzystanie z pomocy kolegów lub innych programów komputerowych prowadzić będzie do dyskwalifikacji.
- 3. Sprawdź czy arkusz konkursowy z treścią zadań zawiera 8 stron. Ewentualny brak stron lub inne usterki zgłoś Komisji.
- 4. Czytaj uważnie wszystkie teksty i zadania.
- 5. Przy każdym z zadań podano **liczb**ę **punktów**, jaką można otrzymać za udzielenie poprawnej odpowiedzi.
- 6. Odpowiedzi udzielaj / zapisuj w arkuszu kalkulacyjnym będącym **KART**Ą **ODPOWIEDZI**.
- 7. W zadaniach od 1. do 10. oraz 22. do 26. należy wskazać jedną z odpowiedzi: *A*, *B*, *C* lub *D*. Tylko jedna z nich jest poprawna.
- 8. W zadaniach od 11. do 20. należy wskazać poprawną odpowiedź: *PRAWDA* lub *FAŁSZ*.
- 9. W zadaniu 21. należy wybrać poprawną odpowiedź spośród trzech zaproponowanych w nawiasach wyrażeń.
- 10. W pozostałych zadaniach od 27. do 35. w **KARCIE ODPOWIEDZI** należy zapisać obliczony wynik.
- 11. Rozwiązując zadania możesz wykorzystać BRUDNOPIS. Zapisy w brudnopisie oraz obliczenia pomocnicze wykonane w arkuszu kalkulacyjnym nie będą sprawdzane i oceniane.
- 12. Ocenie będzie podlegać tylko i wyłącznie przesłany plik z **KART**Ą **ODPOWIEDZI**. Do tego pliku nie należy dołączać arkusza kalkulacyjnego z danymi oraz wykonywanymi obliczeniami.
- 13. Po udzieleniu odpowiedzi na wszystkie zadania zgłoś Komisji gotowość do przesłania na platformę i zatwierdzenia **KARTY ODPOWIEDZI**.
- 14. Ocenione prace będą dostępne do wglądu na platformie w dniu 6 grudnia 2012 r. od godziny 17.00 do 7 grudnia 2012 r. do godz. 20.00.

*Powodzenia!*

**Etap Rejonowy** 

**4 grudnia 2012 r. godz. 13.00**

**Czas pracy:** 

**60 minut** 

**Liczba punktów do uzyskania:** 

**60 punktów** 

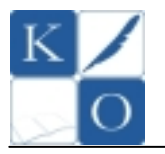

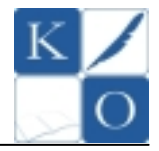

# **Zadanie 1. (1 pkt)**

Objętość kuli obliczamy według wzoru:  $V_{kuli} = \frac{4}{3} \pi r^3$ 3  $V_{\text{kuli}} = \frac{4}{2} \pi r^3$ , gdzie *r* to promień kuli.

Objętość kuli o promieniu *r = 5* obliczona za pomocą odpowiednich formuł i funkcji arkusza kalkulacyjnego wynosi (*wynik zaokr*ą*glono do dwóch miejsc po przecinku*):

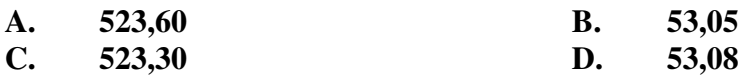

## **Zadanie 2. (1 pkt.)**

Poniżej przedstawiono fragment kodu strony **WWW** napisany w języku **HTML**.

<ol>

 <A href="zamowienia.html"><li>zamówienia</li></a> <A href="sprzedawcy.html"><li>sprzedawcy</li></a> <A href="magazyn.html"><li>magazyn</li></a> </ol>

Kod ten spowoduje utworzenie:

- **A. trzech hiperł**ą**czy b**ę**d**ą**cych elementami listy numerowanej**
- **B. trzech hiperł**ą**czy b**ę**d**ą**cych elementami listy punktowanej**
- **C. trzech nagłówków b**ę**d**ą**cych elementami tabeli**
- **D. trzech tabel z odno**ś**nikami wewn**ę**trznymi**

## **Zadanie 3. (1 pkt.)**

Plik o nazwie *favicon.ico* umieszczony w głównym katalogu, w którym znajduje się strona internetowa spowoduje:

- **A. ustawienie domy**ś**lnego tła strony**
- **B. zdefiniowanie alternatywnego koloru linków na stronie**
- **C. pojawienie si**ę **ikony zawartej w tym pliku przed adresem w polu adresowym przegl**ą**darki internetowej**
- **D. automatyczne dodanie strony do folderu** *Ulubione*

**Zadanie 4. (1 pkt.)** 

Przestawiony poniżej kod HTML spowoduje wyświetlenie w przeglądarce:

### <BODY> <BR> <!-- Pozycja 1 --> <!-- Pozycja 2 --> <!-- Pozycja 3 --> <BR></BODY>

- **A. trzech elementów listy numerowanej**
- **B. trzyelementowej listy punktowanej**
- **C. trzech wierszy tabeli**
- **D. strony niezawieraj**ą**cej** ż**adnej widocznej tre**ś**ci**

## **Zadanie 5. (1 pkt.)**

**CMYK** to zestaw czterech podstawowych kolorów, wykorzystywany do uzyskania obrazów kolorowych w:

- **A. monitorach LCD**
- **B. kolorowych drukarkach atramentowych**
- **C. rzutnikach DLP**
- **D. kserokopiarkach monochromatycznych**

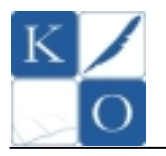

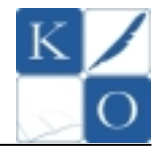

## **Zadanie 6. (1 pkt.)**

Znacznik języka HTML <A HREF="logo.jpg">FIRMA.XYZ</A> umieszczony w kodzie strony WWW spowoduje:

- **A. umieszczenie na stronie obrazu zawartego w pliku logo.jpg z opisem FIRMA.XYZ**
- **B. wstawienie na stronie hiperł**ą**cza do pliku FIRMA wraz z tekstem alternatywnym XYZ**
- **C. wstawienie na stronie hiperł**ą**cza tekstowego, b**ę**d**ą**cego odno**ś**nikiem do pliku logo.jpg**
- **D. umieszczenie na stronie napisu logo.jpg oraz utworzenie z niego hiperł**ą**cza do zakładki FIRMA.XYZ**

### **Zadanie 7. (1 pkt.)**

**Joomla**, **WordPress**, **PHP-Nuke**, to przykłady:

- **A. systemów zarz**ą**dzania tre**ś**ci**ą **CMS napisanych w j**ę**zyku PHP, wykorzystuj**ą**cych baz**ę **danych MySQL, słu**żą**cych do budowania witryn internetowych**
- **B. nazw kodowych procesorów 64 bitowych firmy Intel**
- **C. dynamicznie rozwijaj**ą**cych si**ę **portali społeczno**ś**ciowych**
- **D. wyszukiwarek stron i katalogów internetowych**

### **Zadanie 8. (1 pkt.)**

We współczesnych komputerach PC urządzenia pamięci masowej, takie jak **dyski twarde** czy **nap**ę**dy optyczne** podłącza się do płyty głównej za pomocą magistrali:

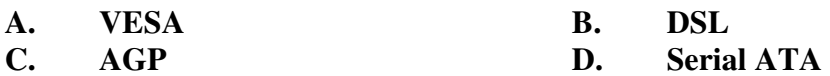

## **Zadanie 9. (1 pkt.)**

Bateria umieszczona na płycie głównej komputera PC służy m.in. do:

- **A. podtrzymywania danych zapisanych na dysku twardym**
- **B. zasilania pami**ę**ci podr**ę**cznej procesora**
- **C. podtrzymywania zawarto**ś**ci pami**ę**ci CMOS**
- **D. zasilania dysku twardego w stanie hibernacji**

### **Zadanie 10. (1 pkt.)**

W komórce arkusza kalkulacyjnego wpisano formułę:

## =JEŻELI(MOD(A1;2)=0;A1^2;PIERWIASTEK(A1))

W wyniku jej wykonania otrzymamy:

- **A. kwadrat z liczby w komórce A1 w przypadku gdy liczba b**ę**dzie nieparzysta**
- **B. pierwiastek z liczby w komórce A1 w przypadku gdy liczba b**ę**dzie nieparzysta**
- **C. warto**ść **bezwzgl**ę**dn**ą **liczby w komórce A1 w przypadku gdy liczba b**ę**dzie nieparzysta**
- **D. iloraz liczby 2 oraz liczby w komórce A1 w przypadku gdy liczba b**ę**dzie nieparzysta**

### **Zadanie 11. (1 pkt.)**

System **Microsoft Windows 7**, to przykład systemu z otwartym kodem źródłowym (*Open Source*).

**PRAWDA FAŁSZ** 

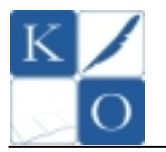

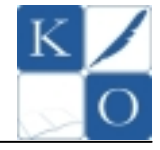

# **Zadanie 12. (1 pkt.)**

Prędkość transmisji danych w sieciach teleinformatycznych może być podawana w **bitach na sekund**ę**.** 

# **PRAWDA FAŁSZ**

**Zadanie 13. (1 pkt.) Znacznik <P>** języka **HTML** służy do definiowania pojedynczej komórki tabeli.

**PRAWDA FAŁSZ** 

### **Zadanie 14. (1 pkt.)**

**Gmail** to bezpłatny serwis pocztowy stworzony i rozwijany przez firmę **Google**.

**PRAWDA FAŁSZ** 

## **Zadanie 15. (1 pkt.)**

**PCI** to magistrala komunikacyjna służąca do przyłączania kart rozszerzeń do płyty głównej w komputerach klasy **PC.** 

# **PRAWDA FAŁSZ**

**Zadanie 16. (1 pkt.)** 

**Nap**ę**d ta**ś**mowy (ang. streamer)** to urządzenie do przenoszenia danych z systemów komputerowych na taśmę magnetyczną w celu archiwizacji.

**PRAWDA FAŁSZ** 

## **Zadanie 17. (1 pkt.)**

**Netscape Communicator** to protokół komunikacyjny używany powszechnie w Internecie i sieciach lokalnych.

# **PRAWDA FAŁSZ**

**Zadanie 18. (1 pkt.)** 

Typową klawiaturę komputera **PC** podłącza się najczęściej do złącza **LPT**.

# **PRAWDA FAŁSZ**

**Zadanie 19. (1 pkt.)** 

**Znacznik <IMG>** w języku **HTML** służy do definiowania list wielopoziomowych.

# **PRAWDA FAŁSZ**

**Zadanie 20. (1 pkt.)** 

Szybkość działania mikroprocesora mierzony jest jednostką **DPI**.

# **PRAWDA FAŁSZ**

## **Zadanie 21. (5 pkt.)** *(po 1 pkt. za ka*ż*d*ą *poprawn*ą *odpowied*ź*)*

W poniższym tekście wybierz jedno z trzech wyrażeń podanych w nawiasach tak, aby otrzymać poprawny od strony informatycznej tekst.

## **Wybrane odpowiedzi zaznacz / zapisz w KARCIE ODPOWIEDZI**

Netbook - mały, przenośny komputer osobisty, zazwyczaj tańszy i lżejszy od tradycyjnego notebooka, przeznaczony do przeglądania Internetu, prowadzenia wideorozmów, uruchamiania aplikacji on-line oraz wykonywania (obróbki filmów HD, prac biurowych, projektów grafiki 3D). Netbooki posiadają zwykle systemy operacyjne (Direct-X, VMWare ESXi, Windows) oraz energooszczędne procesory (T-Mobile, Intel Atom, G4-Force). Mają też niewielki, najczęściej (2", 12", 24") ekran LED, dysk typu SSD lub tradycyjny dysk twardy oraz zmniejszoną klawiaturę. Zazwyczaj nie posiadają (portów USB, napędów optycznych, zasilacza sieciowego), posiadają za to czytniki kart pamięci, Wi-Fi oraz Bluetooth.

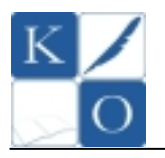

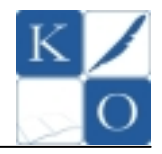

## **Zadanie 22. (2 pkt.)**

Poniżej przedstawiono definicję pewnej funkcji w języku **LOGO** (w wersji polskiej i angielskiej). Jaką wartość zwróci funkcja, jeżeli lista będzie składać się z następujących liczb: **[0 2 4 6 8 10]**

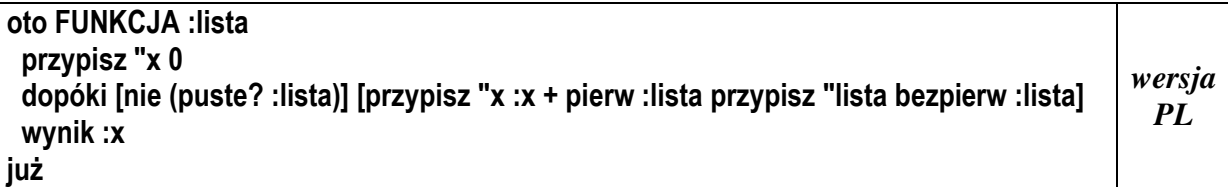

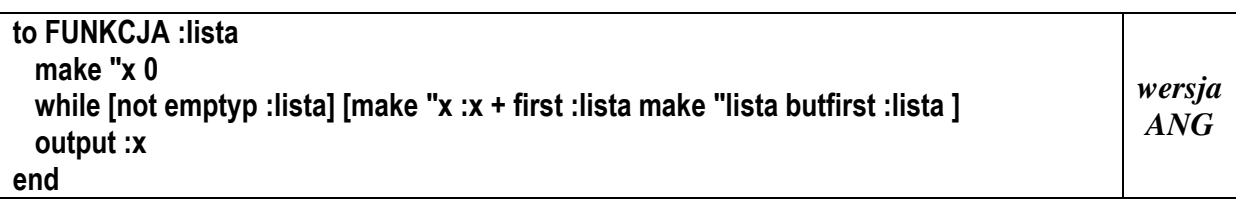

- **A. 0**
- **B. 6**
- **C. 10**
- **D. 30**

## **Zadanie 23. (2 pkt.)**

Która z podanych sekwencji poleceń w języku **LOGO** spowoduje utworzenie na ekranie figury jak na rysunku poniżej?

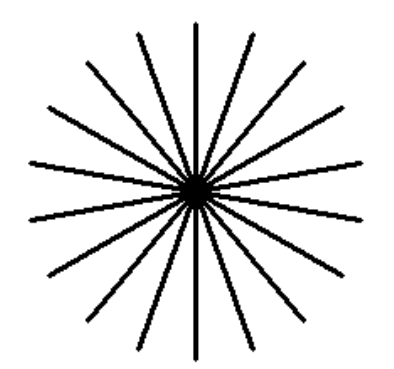

*Poni*ż*ej podano równowa*ż*ne sekwencje polece*ń *w wersji polskoj*ę*zycznej (PL) i angielskoj*ę*zycznej (ANG)* 

- **A.** powtórz 18 [naprzód 100 prawo 20] repeat 18 [forward 100 right 20]
- **B.** powtórz 18 [naprzód 100 wstecz 200 naprzód 100 prawo 20] repeat 18 [forward 100 back 200 forward 100 right 20]
- **C.** powtórz 18 [naprzód 200 wstecz 100 prawo 20] repeat 18 [forward 200 back 100 right 20]
- **D.** powtórz 18 [wstecz 100 prawo 20] repeat 18 [back 100 right 20]

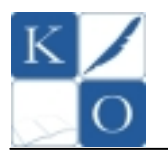

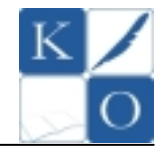

## **Zadanie 24. (2 pkt.)**

Jaką figurę otrzymamy na ekranie po wykonaniu poniższych sekwencji poleceń języka **LOGO**? *Polecenia podano w wersji polskoj*ę*zycznej (PL) i angielskoj*ę*zycznej (ANG)*

cs powtórz 5 [prawo 30 naprzód 100 lewo 30 wstecz 50\*1.73] lewo 90 naprzód 250 *(wersja PL)* 

cs repeat 5 [right 30 forward 100 left 30 back 50 \*1.73] left 90 forward 250 *(wersja ANG)* 

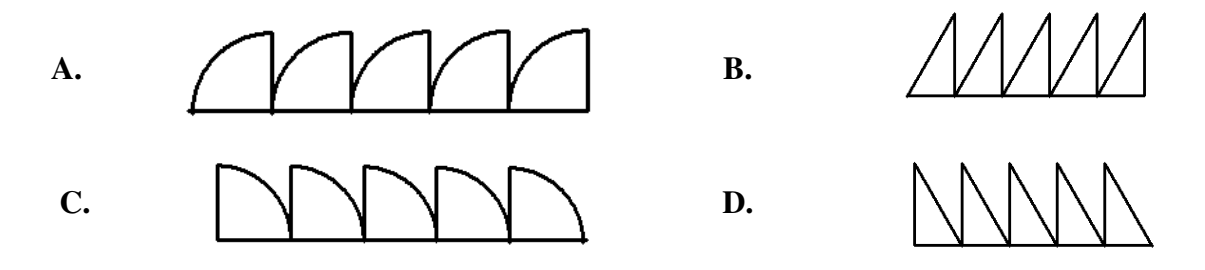

## **Zadanie 25. (2 pkt.)**

Która z podanych sekwencji poleceń w języku **LOGO** spowoduje utworzenie na ekranie figury jak na rysunku poniżej?

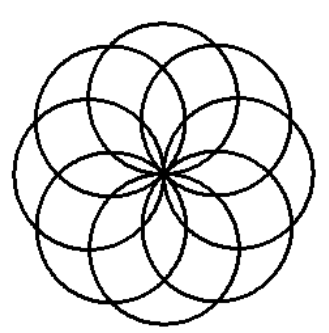

*Poni*ż*ej podano równowa*ż*ne sekwencje polece*ń *w wersji polskoj*ę*zycznej (PL) i angielskoj*ę*zycznej (ANG)* 

- **A.** powtórz 8 [powtórz 360 [naprzód 1 prawo 1] prawo 45] repeat 8 [repeat 360 [forward 1 right 1] right 45]
- **B.** powtórz 8 [powtórz 360 [naprzód 1 prawo 90] prawo 1] repeat 8 [repeat 360 [forward 1 right 90] right 1]
- **C.** powtórz 8 [powtórz 180 [naprzód 2 prawo 1] prawo 45] repeat 8 [repeat 180 [forward 2 right 1] right 45]
- **D.** powtórz 4 [powtórz 180 [naprzód 2 prawo 1] prawo 45] repeat 4 [repeat 180 [forward 2 right 1] right 45]

## **Zadanie 26. (2 pkt.)**

Jaką figurę otrzymamy na ekranie po wykonaniu poniższych sekwencji poleceń języka **LOGO**? *Polecenia podano w wersji polskoj*ę*zycznej (PL) i angielskoj*ę*zycznej (ANG)*

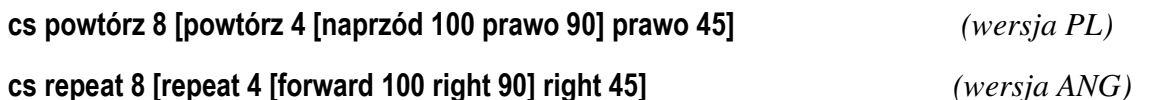

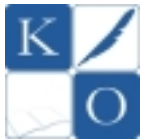

### **MAŁOPOLSKI KONKURS INFORMATYCZNY DLA GIMNAZJALISTÓW ETAP REJONOWY**

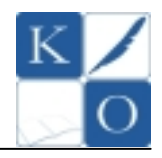

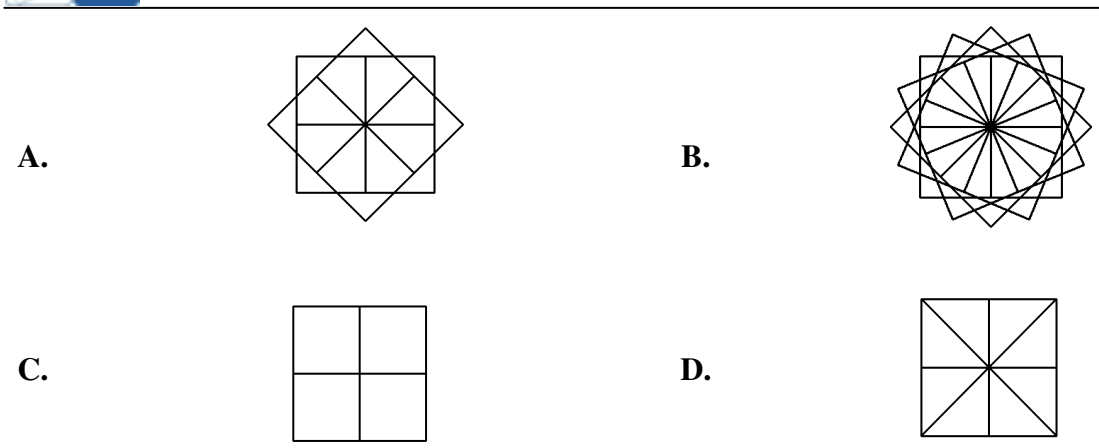

## **Zadanie 27. (2 pkt.**)

Pomiędzy sobotą, **1 grudnia 2012 r.**, a wtorkiem **4 grudnia 2012 r.** minęły 3 dni. Oblicz ile dni minęło pomiędzy finałem konkursu w ubiegłym roku szkolnym (**9 marca 2012 r.**) a dniem rozegrania etapu rejonowego w bieżącym roku szkolnym (**4 grudnia 2012 r.**).

### **Zadanie 28. (2 pkt.)**

Oblicz ile jest wszystkich **czterocyfrowych liczb nieparzystych**.

### **Zadanie 29. (2 pkt.)**

W arkuszu **Z29** skoroszytu **etap\_rejonowy\_zadania.xls** umieszczono w zakresie **A1:A100** 100 liczb całkowitych. Oblicz sumę liczb, które są większe od liczby **1000**.

### **Zadanie 30. (2 pkt.)**

Oblicz sumę kwadratów kolejnych liczb naturalnych od 1 do 100  $(1^2 + 2^2 + ... + 99^2 + 100^2)$ .

## **Zadanie 31. (2 pkt.)**

W arkuszu **Z31** skoroszytu **etap\_rejonowy\_zadania.xls**, w zakresie **A1:J100** umieszczono **1000** liczb całkowitych. Oblicz ile spośród tych liczb jest liczbami **ujemnymi**.

### **Zadanie 32. (3 pkt.)**

W arkuszu **Z32** skoroszytu **etap\_rejonowy\_zadania.xls**, w zakresie **A1:J100** umieszczono **1000** liczb całkowitych dodatnich. Oblicz ile liczb w podanym zakresie jest większych od średniej arytmetycznej z podanego zakresu.

## **Zadanie 33. (3 pkt.)**

Oblicz średnią arytmetyczną dwudziestu liczb, które są kolejnymi potęgami liczby **2**, począwszy od  $2^0$  do  $2^{19}$  ( $2^0$ ,  $2^1$ , ..., $2^{18}$ ,  $2^{19}$ ).

## **Zadanie 34. (4 pkt.)**

W arkuszu **Z34** skoroszytu **etap\_rejonowy\_zadania.xls**, w zakresie **A1:B1000** umieszczono **1000** par liczb całkowitych dodatnich. Oblicz w ilu wierszach obydwie liczby są liczbami nieparzystymi.

## **Zadanie 35. (5 pkt.)**

W pewnym ciągu liczby zmieniają się w następujący sposób:

- $\bullet$  pierwsza liczba = 0
- $\bullet$  druga liczba = 1
- każda z kolejnych liczb jest sumą dwóch poprzednich.

Początkowe liczby tego ciągu to: **0, 1, 1, 2, 3, 5, 8 …**

Oblicz wartość **trzydziestej** liczby tego ciągu.

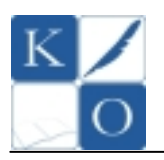

# **MAŁOPOLSKI KONKURS INFORMATYCZNY DLA GIMNAZJALISTÓW ETAP REJONOWY**

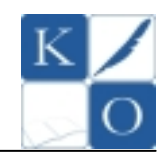

### **BRUDNOPIS**

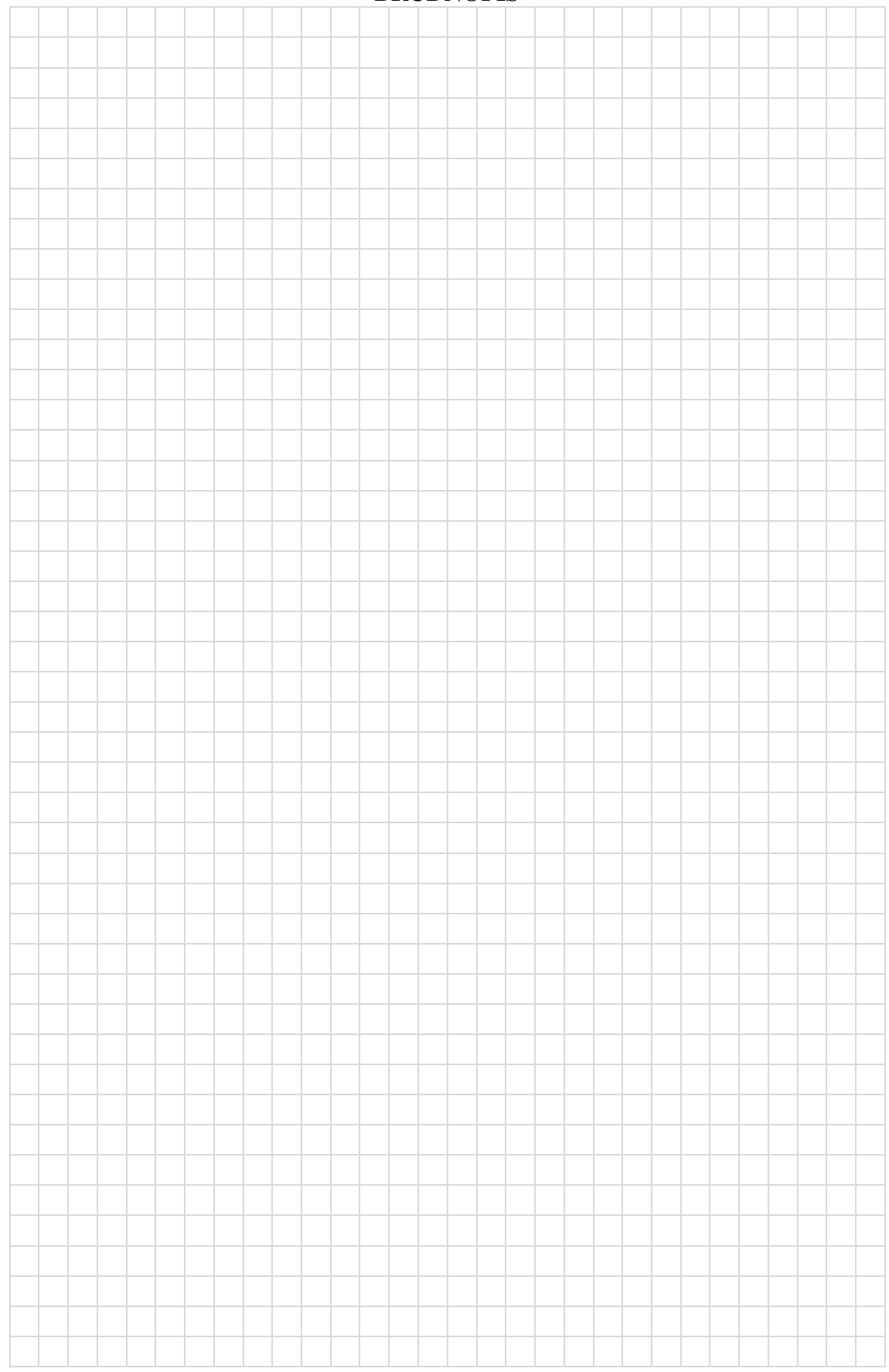